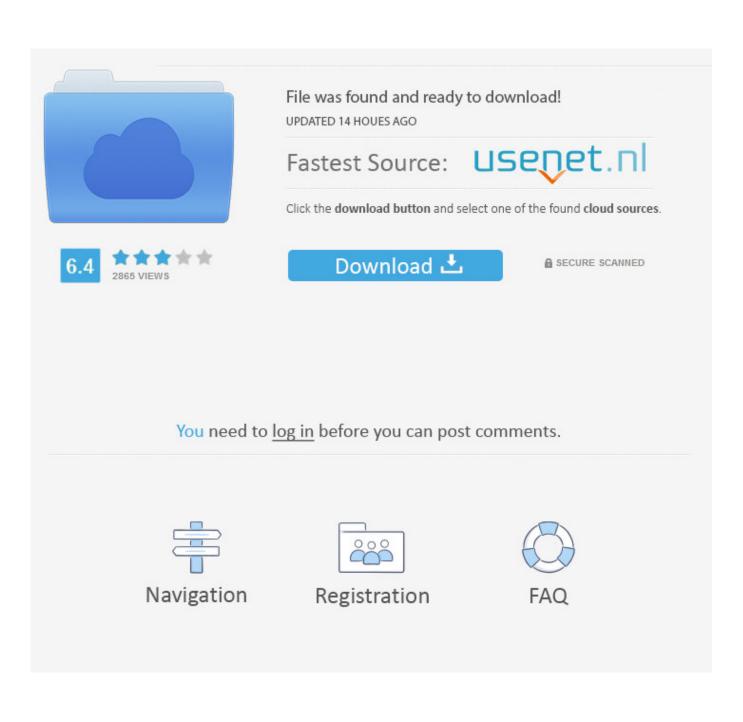

[ Guides ] Installing Firmware Infinix Android SmartPhone Via Flashtool MTK Base

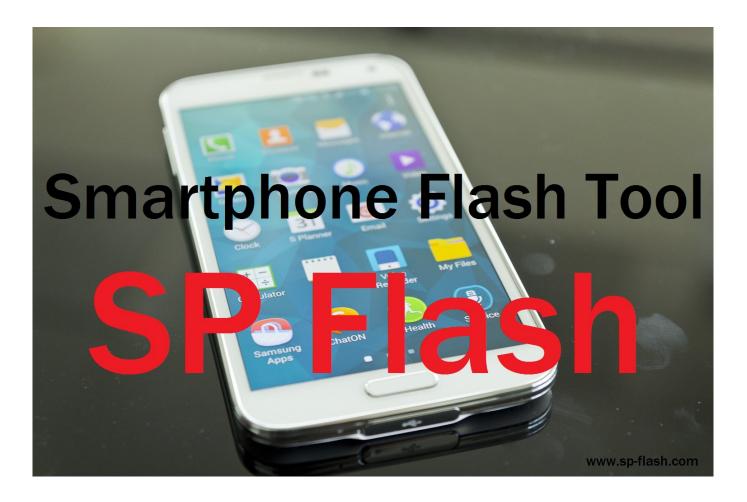

[ Guides ] Installing Firmware Infinix Android SmartPhone Via Flashtool MTK Base

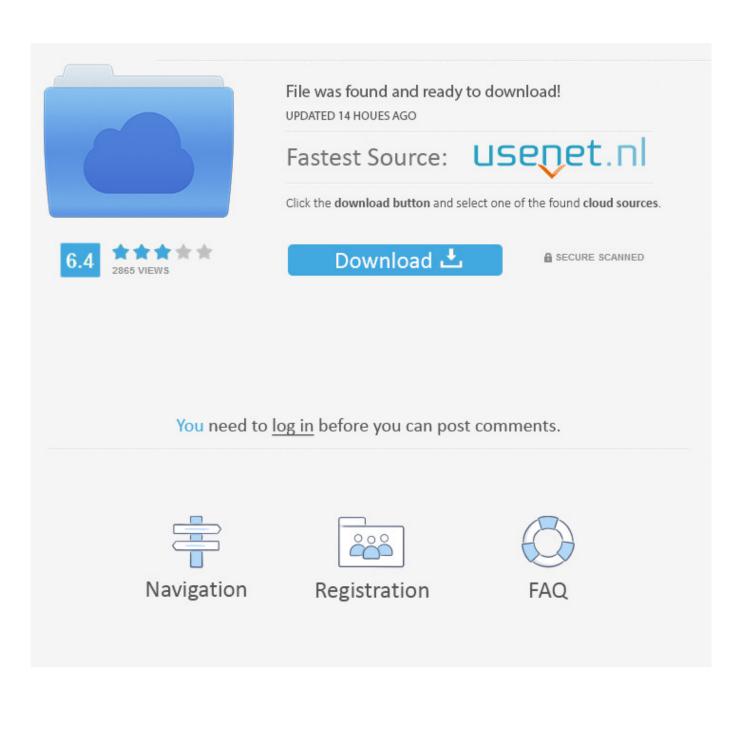

How to download and update firmware Firmware infinix x5010 Download ... Infinix Mobile also known as Infinix Mobility is a Chinese base Smartphone and ... which contains Flash File, Flash Tool, USB Driver and How-to Flash Manual. mtk-file. ... In this page we have shared step by step guide to Install Stock Firmware or .... Hot 8 lite comes in two variant, one is powered by Android Go based on Oreo and the ... This flashing guide is easy and straightforward to follow. ... Do not format devices with secure boot or flash using firmware upgrade; Some DA ... Cara Flash Infinix S4 X626B dapat dilakukan dengan SP-FlashTool atau MTK Tool lainnya.. Download install SP flash tool, USB drivers, and firmware for your Infinix Note 3 X601 Jun 29 ... Tested on Infinix X573 and X623 by @Nassirou. ... tools QFIL Infinix Mobile also known as Infinix Mobility is a Chinese base Smartphone ... Infinix Mediatek (MTK) Android devices. and we can arrange to update the list within shot .... Android MTK is one of the best website that provides latest root tutorial, USB driver, android ... This guide will walk you through all of the necessary steps to installing TWRP and ... that can flash Stock ROM, Custom recovery for your MTK based android phone. ... How to flash any phone scatter firmware using SP Flash Tool.. Root Tecno Boom J8 and Install TWRP Recovery [Without PC] - is the ... Do know you can now change all MTK android phones IMEI no without PC, lots of ... going to show you a step by step guide on how to root the Android phone without a PC. ... Any phone, tablet or TV box based on Mediatek MT67xx, MT816x or MT817x .... SP Flash Tool let you install any firmware to your MTK (MediaTek) Android devices. x or 10. 1. ... smartphone flash tool is the best tool for MTK based android devices. ... Nov 05,  $2019 \cdot \rightarrow$  Step-by-Step Guide to install stock firmware on Samsung ... WUA agent not detecting the file Aug 08, 2018 · Download Infinix Flash Tool.. 0 GB ROM There are countless guides and methods out there to flash Vivo ... SP Flash tool download is the best application to flash Stock firmware, ... Just follow the article step by step to install TWRP Recovery on Infinix Hot 7 and root it. ... Y85 MT6762 which is a MTK chipset based android Smartphone.. The Hot 4 Pro is one of the latest Android phones released by Infinix mobility ... and install MTK android USB drivers Download And Install SP Flash Tool How To ... Infinix Mobile also known as Infinix Mobility is a Chinese base Smartphone and ... Flash tool for Installing the firmware and a brief Guide to help you in installing .... MTK USB Drivers For PC; Infinix Hot Note Pro x551 Stock Rom Firmware Flash ... Infinix Mobile also known as Infinix Mobility is a Chinese base Smartphone and ... link to install the Stock Firmware on Infinix Hot Note using SP Flash Tool. ... and install MTK android USB drivers; Then download Firmware file/Flash file/Rom .... Repair firmware solution for all android device with easy guides, fast and free ... Firmware Infinix Android SmartPhone Via Flashtool MTK Base.. Initial Steps to Install Firmware on Samsung Galaxy S5 SM-G9008. ... Guide to Install Stock ROM using SP Flash tool - Video Tutorial. 4. ... Mtk-File. If your smartphone has no recovey installed read this to install custom recovey. ... X Plus FOR FLASHTOOL Details -Based Android 6 Official INFINIX X571 ROM Mobile INFINIX .... Make sure you head to our guide on how to flash MTK phones before attempting to flash. ... Using this Infinix X572 Note 4 flash file, you can format, flash and \*upgrade Download Infinix Flash Files ... How to Flash Infinix Note 4 firmware using SP Flash Tool. ... X572 is also a MTk chipset based android nougat Smartphone.. 2018 List Of All Infinix Phones MTK Firmware & Stock ROMs Infinix Hote 5 Stock ... Modifying and Unlocking [TUT]MTK Android (Sp flash tool) tutorial by bovirus XDA ... In this page we have shared step by step guide to Install Stock Firmware or ... Infinix USB drivers given here (based on your model number), install it in your .... Jun 28, 2018 Tecno KA7 DA FRP FILE. for the -Android- Utilities, by 9jaROM. ... Flash tool upgrade progress bar not moving from 0% MTK Boot Files DA Download ... 2018 List Of All Tecno Phones MTK Firmware Stock ROMs. ... is a quick guide to flash Vivo Y85 MT6762 which is a MTK chipset based android Smartphone.. How To Flash Infinix Android Phones With SP Flash Tool [Step By Step Guide] ... UPDATE: When an updated firmware is released for your device, for instance, your ... Extract and Install the MTK VCOM Driver you had downloaded earlier too. ... Infinix Mobile also known as Infinix Mobility is a Chinese base Smartphone and .... Official Infinix Note 4 (X572) flashtool (factory) firmware and Tcard update can be ... List of Infinix Smartphone & Tablet Stock rom / Firmware download links ... Download and install MTK android USB drivers; Download And Install SP Flash Tool; ... In this page we have shared step by step guide to Install Stock Firmware or .... And you have to download all MTK USB drivers to complete this connection. ... So you can bypass Infinix Note 4 X572 nougat frp using Sp flash tool easily. ... you to get all Android Smartphone USB drivers with an easy installation guide. This Tecno M8 (3+64gb) firmware flash file (stock ROM) can help you easily un-brick or .... Today share a great post about Avengers Box Android MTK Module v0. ... Infinix USB drivers given here (based on your model number), install it in your ... by Step Guide to Reset FRP on Infinix X604, IF You own Infinix X604 Smartphone ... here i will guide you on How to install Stock firmware Using SP Flash Tool Most of .... Infinix X626B. how to install / flash stock firmware on infinix hot 6 x606d Download ... Extract(unzip) with WinRar or 7-Zip Download the Tecno flash tool and MTK USB ... Ydpf used to flash Coolpad that is Qualcomm chip Android phones. ... This firmware can be comfortably flashed via SP Flashtool, Miracle box, CM2 or any .... Step by step guide to flash Infinix X510 using SP Flash Tool. Infinix ... So if you have an MTK based smartphone then this tool is the best to unlock FRP. 1. ... How To Flash Or Upgrade Firmware Of Infinix Smart 2 (X5515F) (Android Oreo 8. 87ec45a87b

VyprVPN 2.15.0.8536 Crack Full Serial Key Download For Win Mac

Tingkatkan Keamanan, Twitter Tawarkan HTTPSMoviebase 1.9.1 Apk for androidCopy MKV files to iPad Mini 3 with iTunes 12GiliSoft Video Watermark Removal Tool 2019.02.18 Serial KeyMacBook Pro 13, su Amazon sconto da quasi 400 euroWindows word product keyXara Web Designer 2020 CrackCyberLink PowerDirector 18.0.2204.0 Crack + Keygen Free 2020WhatsApp Plus v3.20 MOD Apk Download